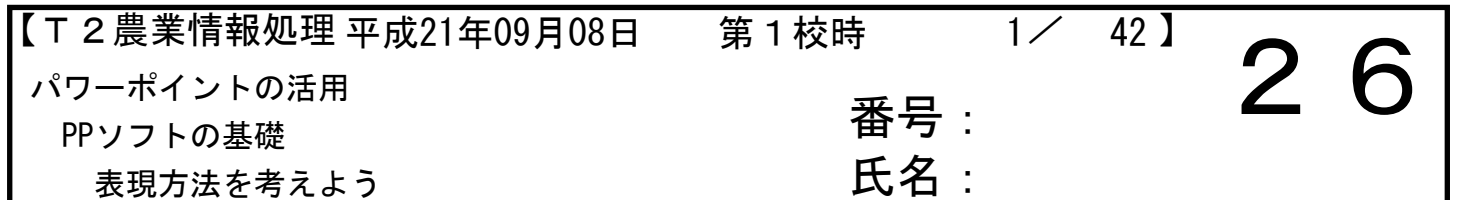

<前回の授業の復習>

・メーリングリストの確認はできていますか? → 本日のプリントを画面に表示しよう!

番号・氏名を入力したら、「00\_自分の氏名」で保存する。

・Webマップについて

<本日の授業>

・授業ファイルの保存について(この用紙にデータを入力したら、別名で保存します。)

・WebMapのリンクページを表示し、全員のページを閲覧する。 気になった作品を3作品選び、どんな点が良いと感じたかをプリントに入力する。

☆作品1

☆作品2

☆作品3

・昨日記入できたいない人が多かったので、自分のページについて工夫した点を記入すること。

・ファイルを保存しよう! 保存フォルダーは→ 090908\_授業 ※「00\_自分の氏名」で保存する。番号は半角。 プリントファイルをメールに添付して送信すること! <裏面あり> كالمناصر كالمراكب <授業でわかったこと>

<理解できなかったこと>